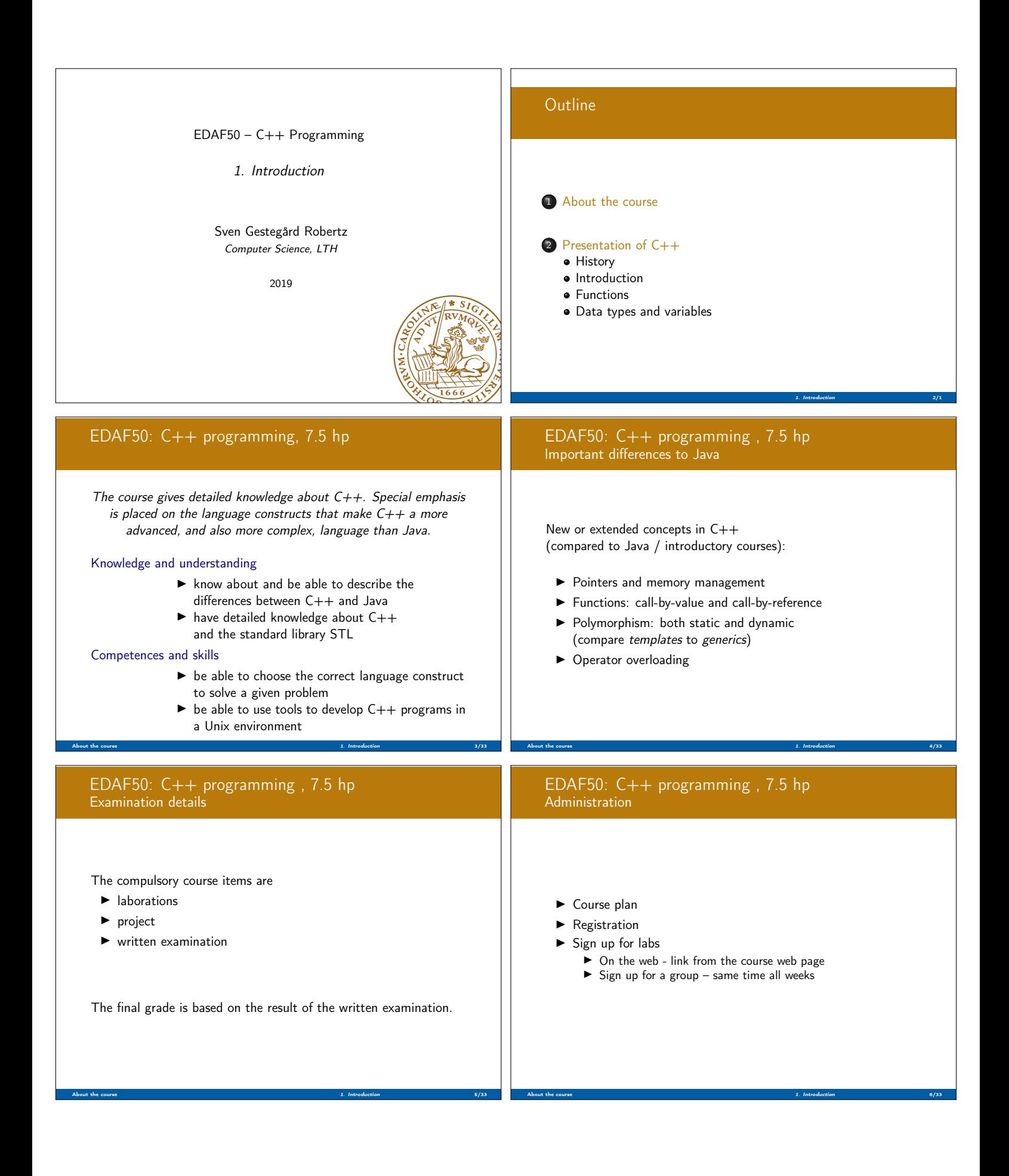

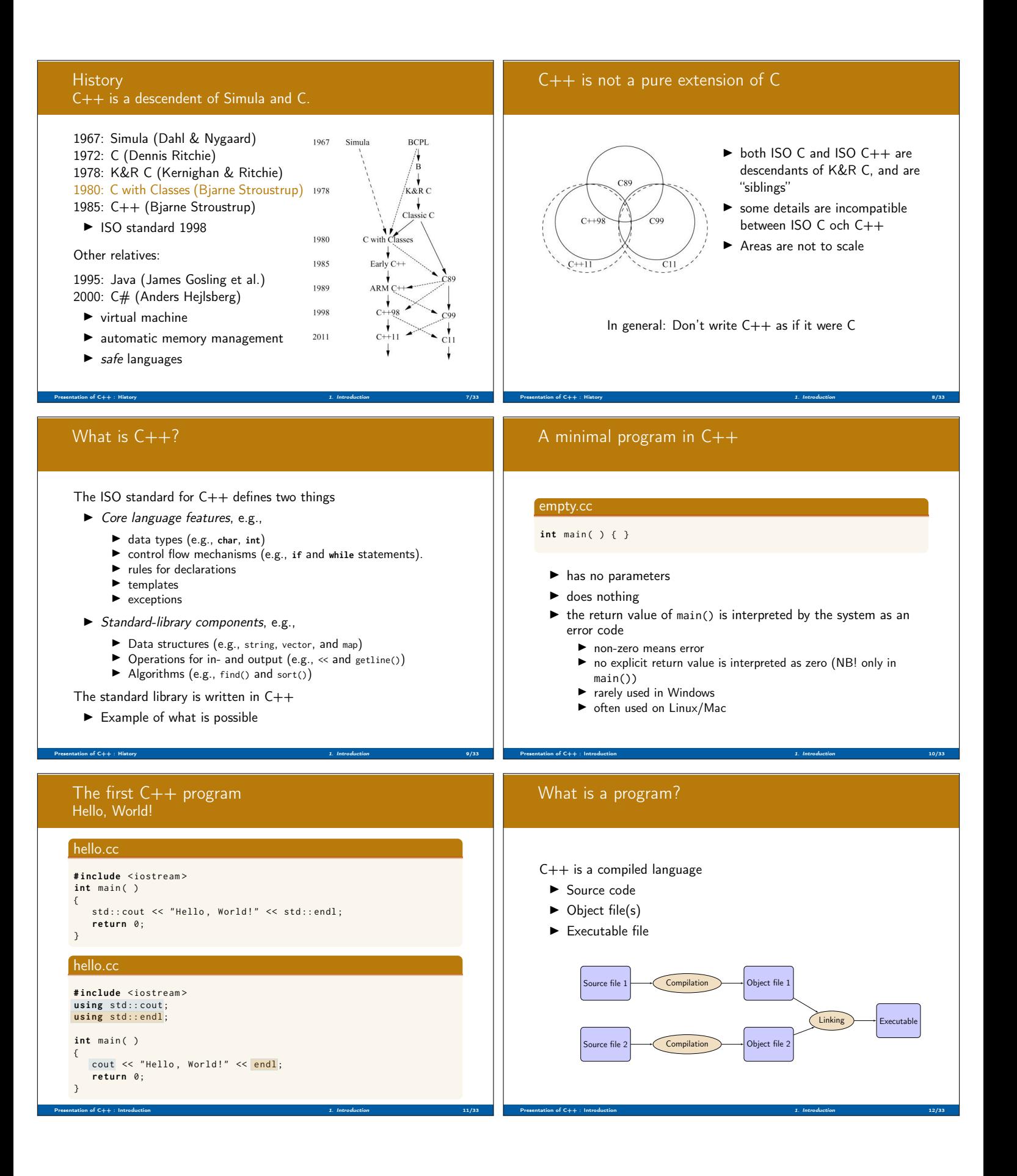

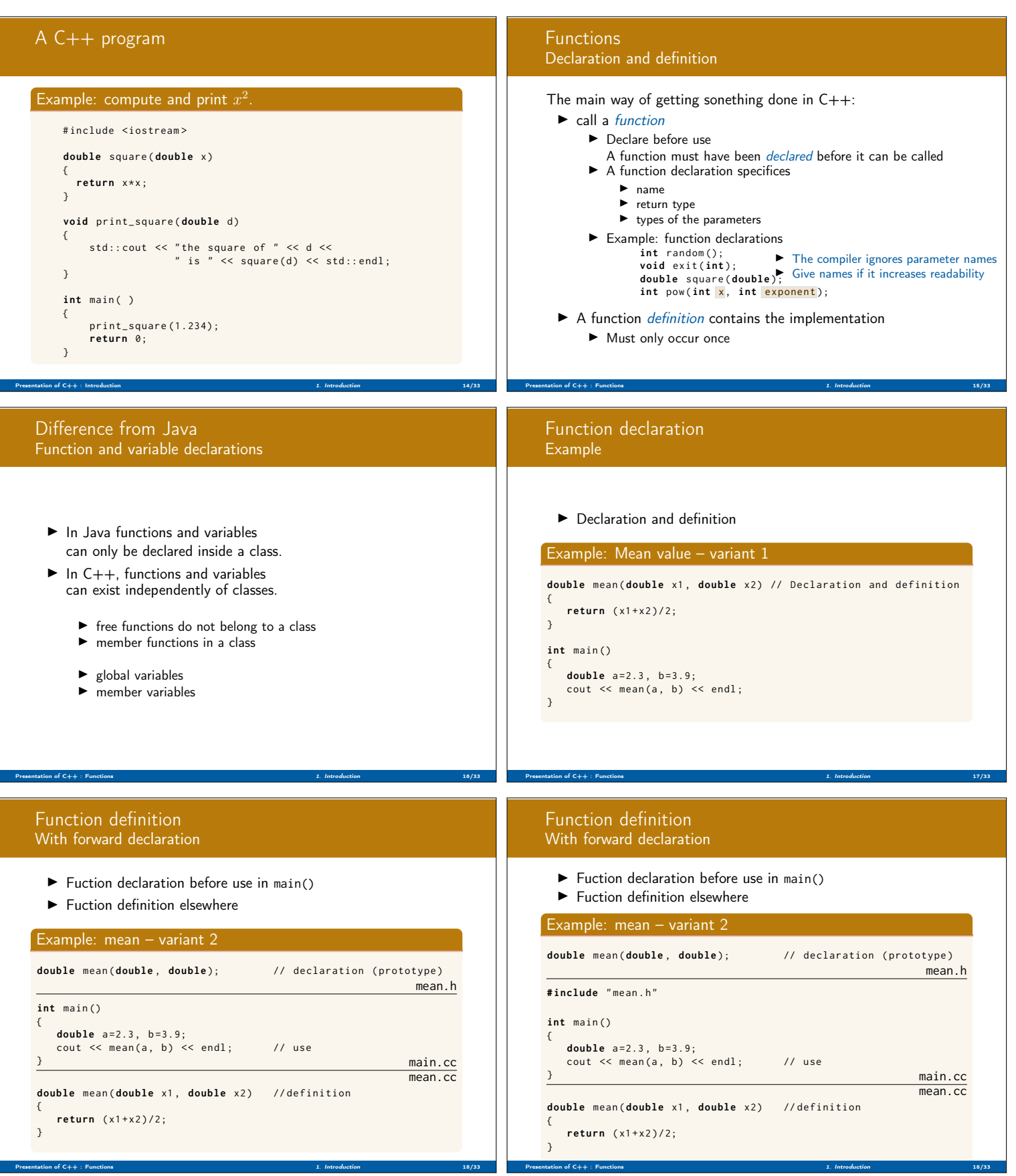

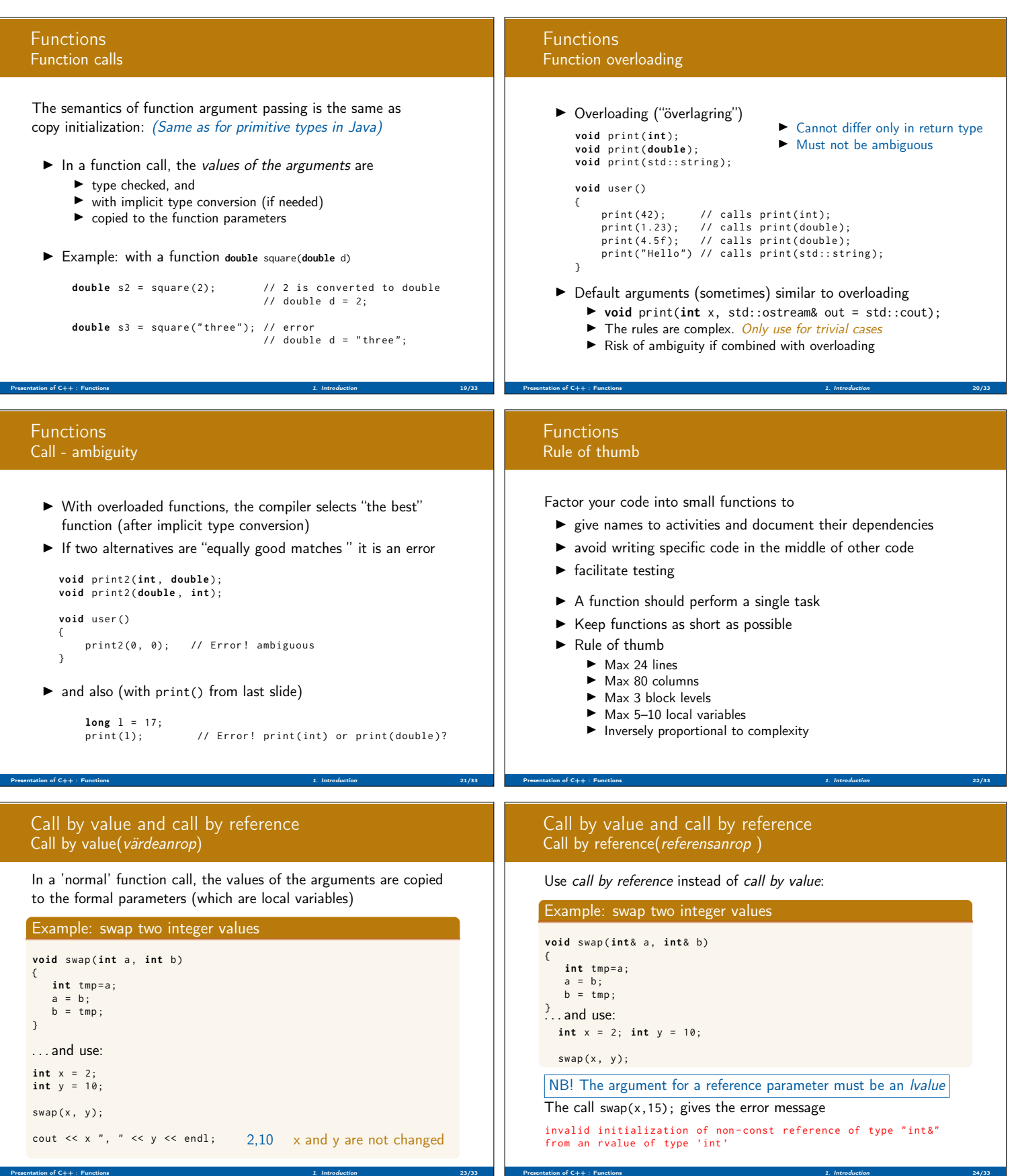

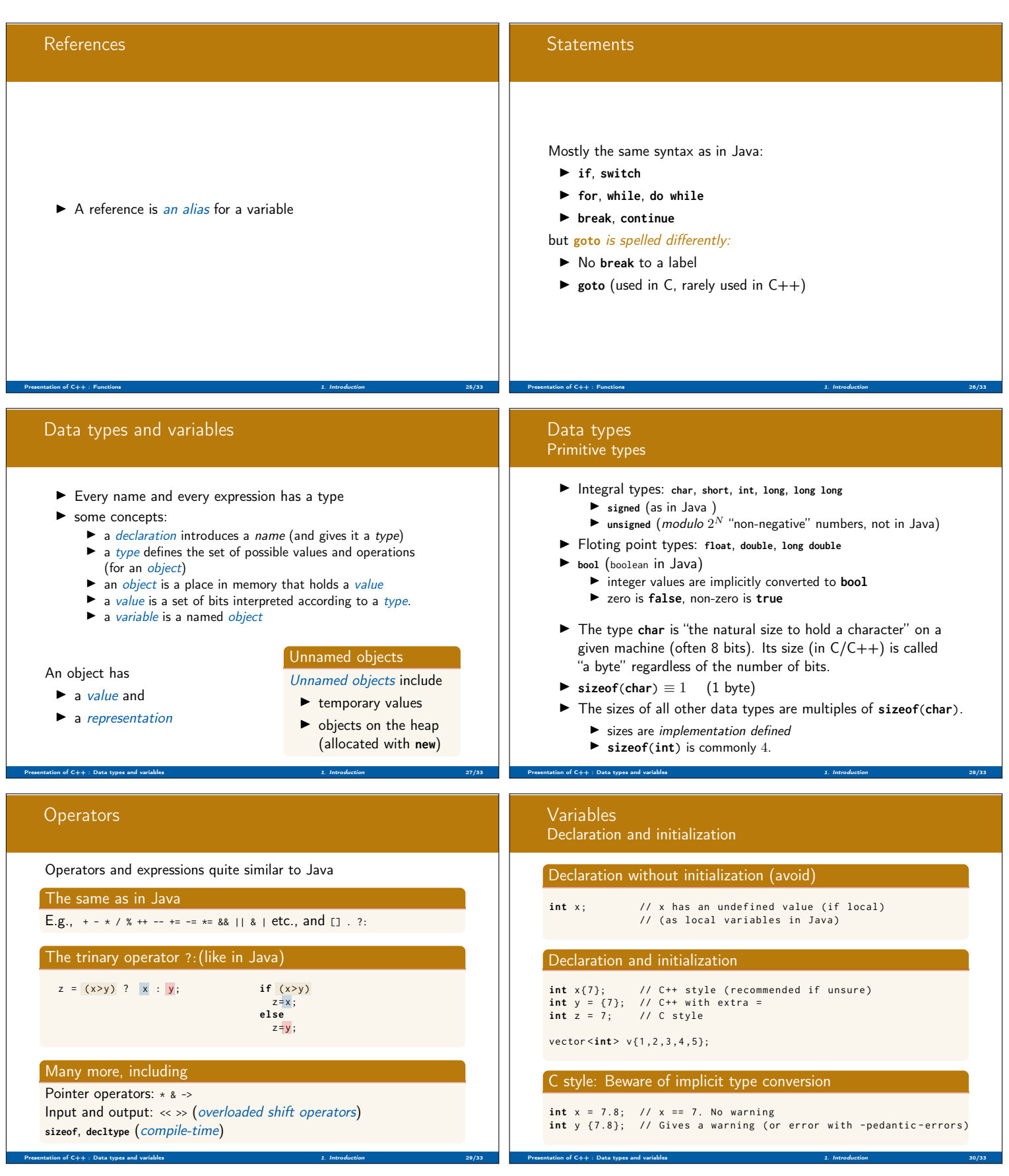

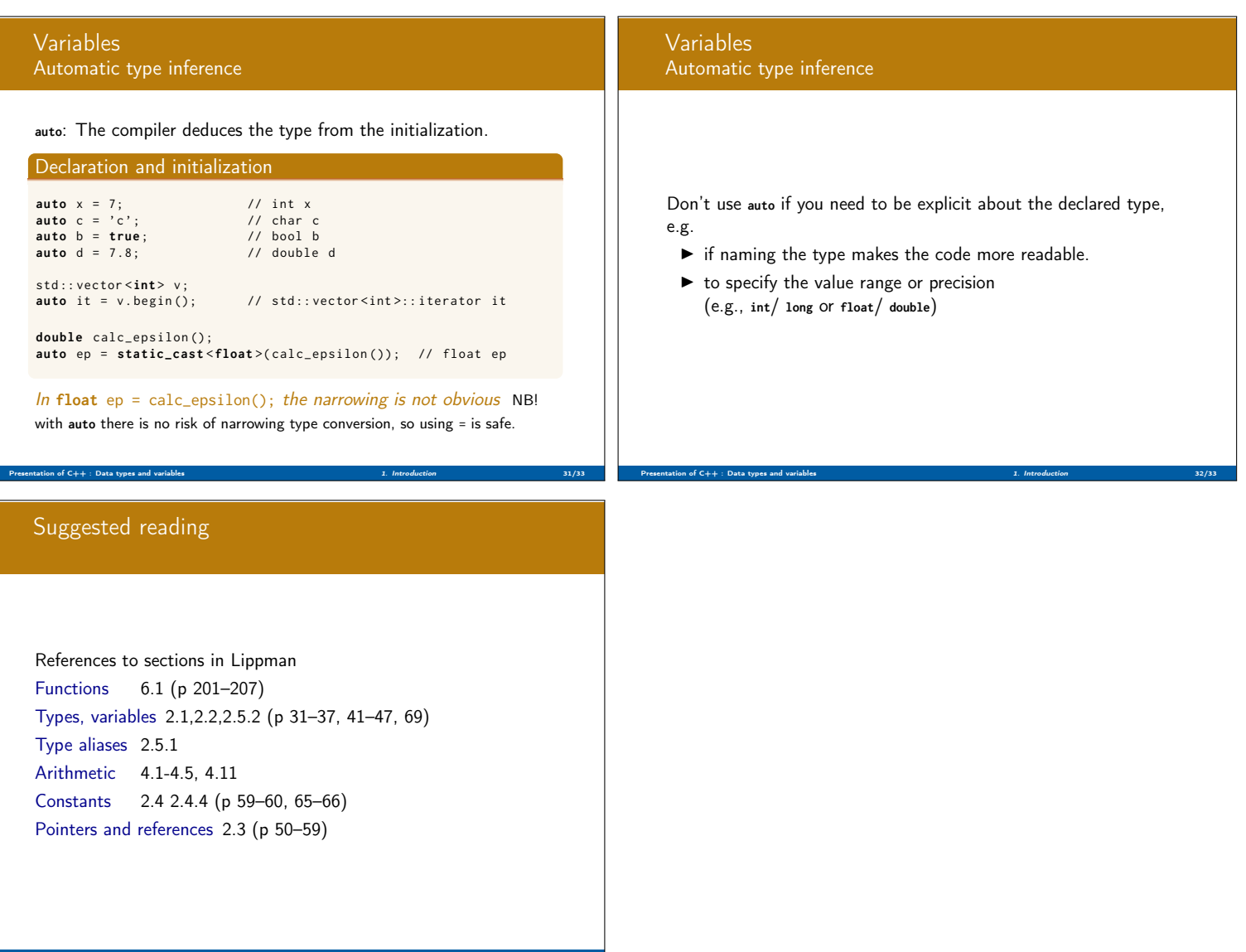

Summary 1. Introduction 33/33 (1999) 2. Introduction 33/33 (1999) 2. Introduction 33/33